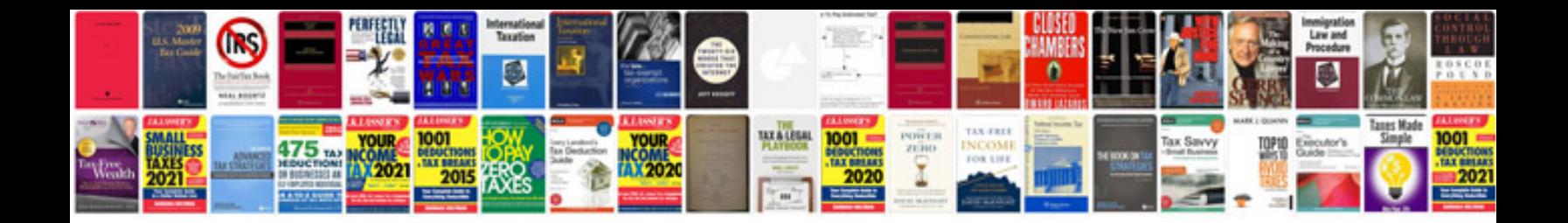

Aspnet questions and answers

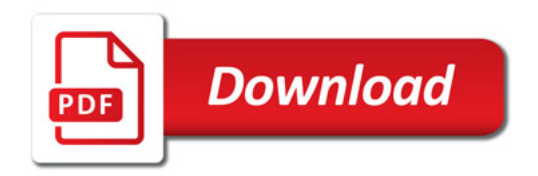

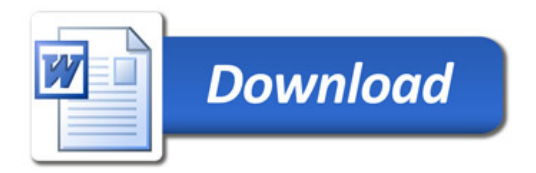